$\underline{\mathbf{V}}$  [Télécharger](https://attachment.outlook.office.net/owa/sandvey@hotmail.fr/service.svc/s/GetFileAttachment?id=AQMkADAwATYwMAItOWQwNy04ZmYANi0wMAItMDAKAEYAAAMT9IsBr12OQarSHygdzGSNBwBdBKqtjrJ9T7QCB2m%2BL4pSAAACAQwAAABdBKqtjrJ9T7QCB2m%2BL4pSAAAA9eDAxwAAAAESABAA5AyeY0TnFUK42xp%2FKb6w%2Bw%3D%3D&X-OWA-CANARY=83z-eJZULEGMQQ2iNfhnCQATERqfItQYeUGYrWTYrsMtdoTtd973A224ZB9TARJBqahKx4dymkg.&token=3bfcd3c2-4fe2-4ea8-b456-bde4a3676a70&owa=outlook.live.com&isc=1)  $\underline{\mathbf{v}}^{\mathbf{z}}$  Plein écran Afficher le message électronique

PDE R6-179-F1-02

 $\begin{array}{ll}\n\mathbf{a} & \mathbf{PROPREITARE} \\
\mathbf{b} & \mathbf{NEINANCE} \\
\mathbf{c} & \mathbf{NeINENSE} \\
\mathbf{d} & \mathbf{NeINASE} \\
\mathbf{d} & \mathbf{NeINASE} \\
\mathbf{d} & \mathbf{NeINASE} \\
\mathbf{d} & \mathbf{ReINES} \\
\mathbf{d} & \mathbf{ReINED} \\
\mathbf{d} & \mathbf{ReINED} \\
\mathbf{d} & \mathbf{ReINDE} \\
\mathbf{d} & \mathbf{ReINDE} \\
\mathbf{d} & \mathbf{ReINDE} \\
\mathbf{d} & \mathbf{ReINDE} \\
\mathbf$ 

Cot

146475

LIR 04/81650 DEI DAUNI HULK

 $H\ddot{D}-B$ 

DEI DAUNI URANIA

L0I 06/84945

 $\begin{array}{|l|l|} \hline \textbf{WROHE} & \textbf{WIO} \textbf{SSEBATE} & \textbf{DES} & \textbf{TENEE} \textbf{ MITQUES} \\ \textbf{10F} & 2 \textbf{O}, 00: 5 \textbf{ S} \textbf{S} \textbf{J} 1 \textbf{127} \\ \textbf{101} & 1 \textbf{W} \cdot \textbf{C} & \textbf{E} \textbf{X} \textbf{C} \\ \textbf{102} & 4 \textbf{W} \cdot \textbf{C} & \textbf{E} \textbf{X} \textbf{C} \\ \textbf{103} & 2 \$ 

0176357

or suon

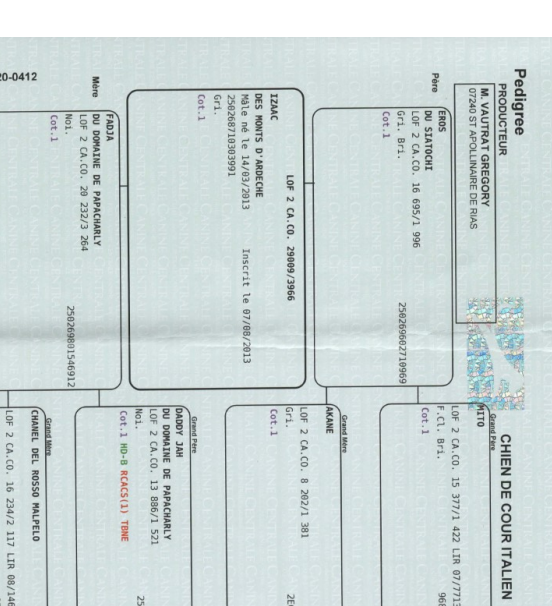

2E6D941

TEMMA<br>DE GENEVAYSE<br>LOF 2 CA.CO. :<br>F.Cl.

3 830/774

2CMF717

1 CACS(6)

ZAR DEL ROSSO

**NALPELO** 

LIR 64/49668

 $-0.5$ 

HD-A ChO ChHU ChSM

ChTSK

TZNLP

**AICCO**<br>**e GENEVAYSE**<br>PIOF 2 CA.CO. 1 933/199<br>|Gr1.

Cot.1 HD-C CACS(3) RCACIB(2)

226562

00896<br>ZEI*LLI* / L0 ł

ESMERALDA

LIR 05/92449

WARES DET SILVANBULL<br>| LOI 05/49810<br>| LOI 05/49810<br>| LOI 05/49810

 $\rightarrow$ 

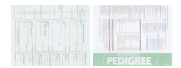